Universidad Autónoma Metropolitana

Ingeniería en Computación

Proyecto - Cinépolis Ewallet

Experiencia Profesional

Trimestre 2014-Invierno

Alumno

Luis Daniel Reguenga Gómez

206206630

luis.reguenga@intellego.com.mx

#### Empresa

Servicios para Atención a Consultores Aporta, S.A. de C.V

Departamento de Consultoría

Jefe Directo o Responsable Legal

Omar Ruíz Mena

Gerente Jurídico

oruiz@intellego.com.mx

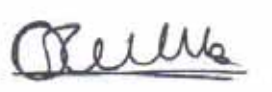

Yo, Omar Ruíz Mena, declaro que aprobé el contenido del presente Reporte de Proyecto de Integración y doy mi autorización para su publicación en la Biblioteca Digital, así como en el Repositorio Institucional de UAM Azcapotzalco.

Reille

Omar Ruíz Mena

Representante Legal

Yo, LUIS DANIEL REGUENGA GÓMEZ, doy mi autorización a la Coordinación de Servicios de Información de la Universidad Autónoma Metropolitana, Unidad Azcapotzalco, para publicar el presente documento en la Biblioteca Digital, así como en el Repositorio Institucional de UAM Azcapotzalco.

Luis Daniel Reguenga Gómez

 $\overline{\phantom{a}}$  , which is a set of the set of the set of the set of the set of the set of the set of the set of the set of the set of the set of the set of the set of the set of the set of the set of the set of the set of th

Matrícula 206206630

## Tabla de Contenidos

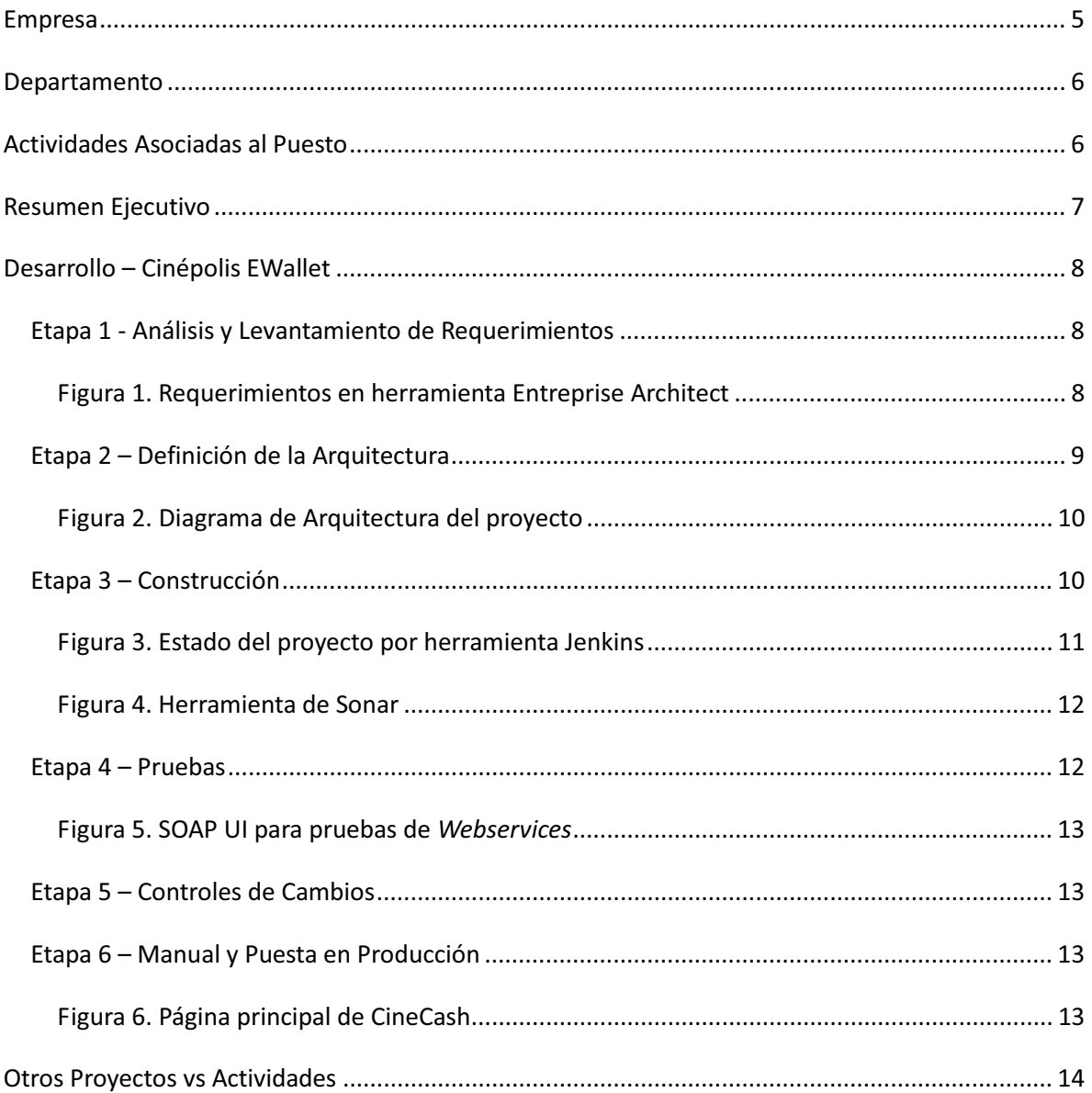

## **Empresa**

#### Servicios para Atención a Consultores Aporta, S.A. de C.V. (Intellego)

Intellego es una compañía de consultoría especializada en soluciones para la gestión de la información, procesos y TI.

Está conformada por más de 1,300 profesionales, con operaciones en Latinoamérica y Estados Unidos.

Su misión es potenciar la creación de valor de sus clientes apoyándoles en el diseño e implementación de su estrategia y procesos de negocio, la administración del capital humano y la correcta aplicación de tecnologías y soluciones de información.

Su visión es ser en el 2015 la empresa líder en soluciones de información, servicios de tecnología y consultoría en Latinoamérica, manteniendo un crecimiento anual arriba del mercado, comprometida con:

- Sus clientes, quienes recibirán soluciones de calidad, contando con el apoyo de una empresa flexible que responda con eficacia a sus necesidades.
- Sus colaboradores, quienes a través de su desarrollo integral recibirán ingresos relacionados a su productividad y desempeño en un ambiente de trabajo sólido y retador.
- Sus socios, quienes recibirán beneficios económicos crecientes derivados del cumplimiento de las estrategias y objetivos establecidos.
- Sus aliados, con quienes establece relaciones orientadas a generar valor en los productos y servicios que ofrecen.

Intellego ha sido nombrada por IDC\* como la compañía número 1 de servicios de *Information Management* y *Business Intelligence* en México.

Entre las diferentes actividades de la empresa, se pueden englobar en las siguientes áreas:

- Information Management (Enterprise Performance Data, Data Management, Content Management, entre otras)
- Management Consulting (Business Process Management, Process Strategy, entre otras)
- Technology Services (ERP, Mobile, Software Development, entre otras)
- Managed Services (Cloud Services, Application Managed Services, Infrastructure Services, entre otras)

Para este caso particular, se tendrá el enfoque en la especialización de la parte de Consultoría en Desarrollo de Software.

\*Estudio IDC México *IT Services Tracker-Intellego Market´s* 2010. www.intellego.com.mx

## **Departamento**

Consultoría en Desarrollo de Software

# **Actividades Asociadas al Puesto**

Entre las actividades primordiales de los integrantes del departamento de consultoría, se encuentra, por orden cronológico de los proyectos:

- La participación en el análisis y diseño de las necesidades del proyecto, abarcando con esto el levantamiento de los requerimientos, la clasificación de los mismos, divididos en "Funcionales" y "No Funcionales", participación activa con el cliente para la comprensión del negocio, la especificación del sistema y su comportamiento, la definición y modelado de los casos de uso, diagramas de procesos, modelo de dominio, mas especificaciones particulares que sean requeridas por el cliente, ya sean técnicas o de documentación, donde el consultor se puede apoyar del arquitecto del proyecto.
- Cuando está definido el diseño, se procede a la parte de la codificación, donde se seguirá todo el material obtenido del análisis para el desarrollo del sistema. Esta actividad es el "core" del rol del consultor para este caso, ya que es donde se emplearán todos los conocimientos obtenidos sobre la programación. Se requiere integrar y en dado caso, aprender nuevas tecnologías para que el trabajo sea coordinado por los programadores que participan en el proyecto.
- $\bullet$  Al término, se pasa por una serie de pruebas realizadas por el equipo correspondiente, quien se encargará de probar la aplicación de una manera exhaustiva para al final poder dar el visto bueno, o, en su defecto, levantar los incidentes que sean necesarios antes de liberar el producto.

En la práctica, en cualquiera de las actividades mencionadas, el cliente puede requerir algún tipo de cambio no previsto por lo que se está siempre a la expectativa del cambio.

De igual forma, el cambio de proyectos es constante, por lo que siempre se está en una constante capacitación de tecnologías para poder adaptarse al proyecto.

# **Resumen Ejecutivo**

El proyecto de "Cinépolis Ewallet" surgió en una iniciativa por incentivar la compra de boletos por internet, específicamente sobre las personas que no contaran con una tarjeta de crédito.

Esta iniciativa comienza con un estudio de mercado donde se refleja que en Estados Unidos, más del 80% de la venta de boletos se realiza a través del portal web.

Con estos elementos se decide crear una aplicación donde los usuarios puedan abonar dinero de distintas fuentes, ya sea en efectivo, tarjeta de puntos, etc. Esto para tener, al final, una especie de "monedero electrónico" donde el usuario podrá tener todos sus servicios del cine integrados en un solo lugar.

Al ser una aplicación que consume servicios de distintas fuentes, se realizó un análisis de tecnología, donde, finalmente, se decidió que sería un proyecto SOA, esto es, un proyecto orientado a servicios.

En este caso particular, la aplicación se encargaría de proveer servicios a un sistema externo para implementar toda la lógica de la aplicación, y, a su vez, estos mismos servicios consumirían los servicios provenientes de los sistemas propios del cliente, ya que al ya existir los servicios más importantes para la compra de boletos, el "core" de esta aplicación se centraría en el monedero.

Se decidió que fueran 3 empresas las que participarían, en este caso, el mismo cliente que proveería de los servicios para la compra de boletos, "Intellego" quien desarrollaría todos los servicios concernientes a la parte del monedero, y una empresa que desarrollaría el portal web, consumiendo nuestros servicios.

Al final, el trabajo de las 3 empresas se integra para crear un único producto el cual terminó promocionándose en el mercado con el nombre de "CineCash" en el portal principal de la página del cliente.

La arquitectura del proyecto se definió de acuerdo a las necesidades del cliente, además de la opinión del arquitecto y el experto tecnológico. Para el análisis de los requerimientos fue necesario ir a las instalaciones raíz del cliente y antes de la puesta en producción se tuvo una etapa de pruebas internas, más las pruebas realizadas por el equipo de *testing* del cliente.

## **Desarrollo – Cinépolis EWallet**

El proyecto fue desarrollado en varias etapas, las cuales se describen a continuación:

### Etapa 1 - Análisis y Levantamiento de Requerimientos

Como primera parte del proyecto, se realizaron una serie de juntas con el cliente, donde se escucharon las necesidades que tenían sobre la aplicación y se comenzaron a plasmar dichas necesidades en ideas.

Estas ideas se convirtieron en los requerimientos del proyecto, los cuales se iban refinando a lo largo de las juntas, en paralelo con plasmarlas en diagramas UML, utilizando la herramienta "Enterprise Architect" teniendo un control de los requerimientos más organizado, como se presenta a continuación:

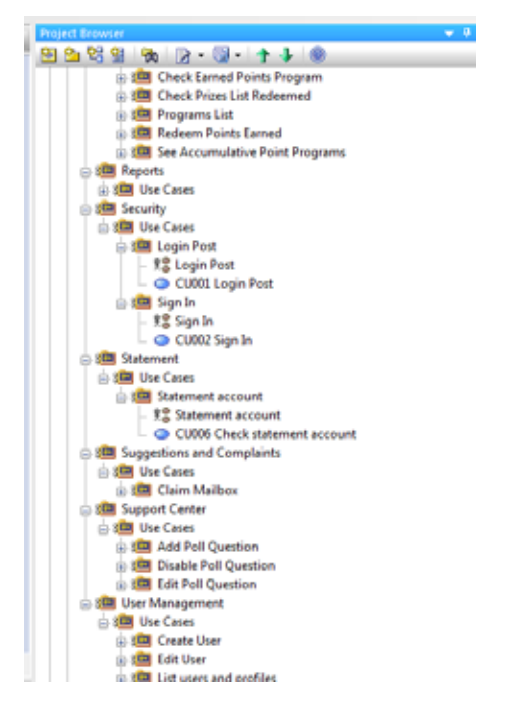

**Figura 1. Requerimientos en herramienta Entreprise Architect**

A la mitad del levantamiento se hicieron revisiones entre los analistas para verificar que los requerimientos capturados fueran correctos. Todas las anomalías encontradas fueron reportadas con el líder, el cual hacia conocimiento de estos detalles al cliente para saber si se hacía alguna adecuación o se eliminaba el requerimiento.

Al final del levantamiento de requerimientos, se tienen los elementos necesarios para definir el modelo de datos, que será la base para crear la base de datos del proyecto.

Una vez que todos estos puntos se especificaron en la documentación oficial del proyecto, se pidió el visto bueno del cliente para comenzar con la definición de la arquitectura.

### Etapa 2 – Definición de la Arquitectura

Una vez que el cliente acepto los requerimientos, se planteó que el proyecto sería orientado a servicios, ya que se utilizaron servicios que ya existían en Cinépolis para la compra de lso boletos, los cargos a las tarjetas de crédito y el uso de la tarjeta de puntos del cliente. A este tipo de proyectos se les llama SOA, que significa que tendrá una arquitectura orientada a servicios.

El significado de la arquitectura SOA fue brindar una solución para que desarrolláramos servicios que quedaran expuestos para que otra empresa pudiera consumirlos, además de que nosotros también consumiríamos servicios de Cinépolis. La solución a este requerimiento fueron los *Webservices*.

Luego de esto, se tenía el requerimiento de 99% de disponibilidad del sitio, por lo que fue necesario utilizar un "Balanceador de Cargas", esto es, un servidor que administra las peticiones hacia el sistema, conectado a dos servidores "gemelos" configurados con la misma aplicación, cuando al tener demasiadas peticiones de un lado, el balanceador toma la decisión de comenzar a enviar las peticiones al otro servidor para así no sufrir de una caída del sistema por saturación de peticiones.

Como solución a la arquitectura SOA, se propuso el uso de la Suite de Oracle, ya que ésta cuenta con un bus y un registro para servicios, llamados OSB y OSR (*Oracle Service Bus* y *Oracle Service Registry* respectivamente) los cuales son los encargados de almacenar, publicar y gestionar los *Webservices* de la aplicación, además de definir las reglas de seguridad y reglas para los campos que viajaran.

Al tener una aplicación web administradora, se definió un Active Directory, en el cual se guardarían todos los registros de los usuarios para dicho sitio.

La base de datos no se adquirió dentro de la suite de Oracle por el costo que iba a tener, por lo que se solicitaron opciones para contrarrestarlo, quedando al final SQL Server 2008 como base de datos del sistema.

Los servidores utilizados fueron definidos por el arquitecto como Weblogic.

Finalmente, las notificaciones de las operaciones realizadas a través de la aplicación, le llegarían al usuario por medio de un correo electrónico saliente de un servidor SMTP proporcionado por el cliente.

Los servicios proporcionados por Cinpépolis para ser consumidos fueron los siguientes:

- Ticketing y Data Compra de boletos
- Lealtad Uso de tarjeta de puntos Club Cinépolis
- VTOL Pago de tarjetas
- Cinecard Uso de certificados de regalo

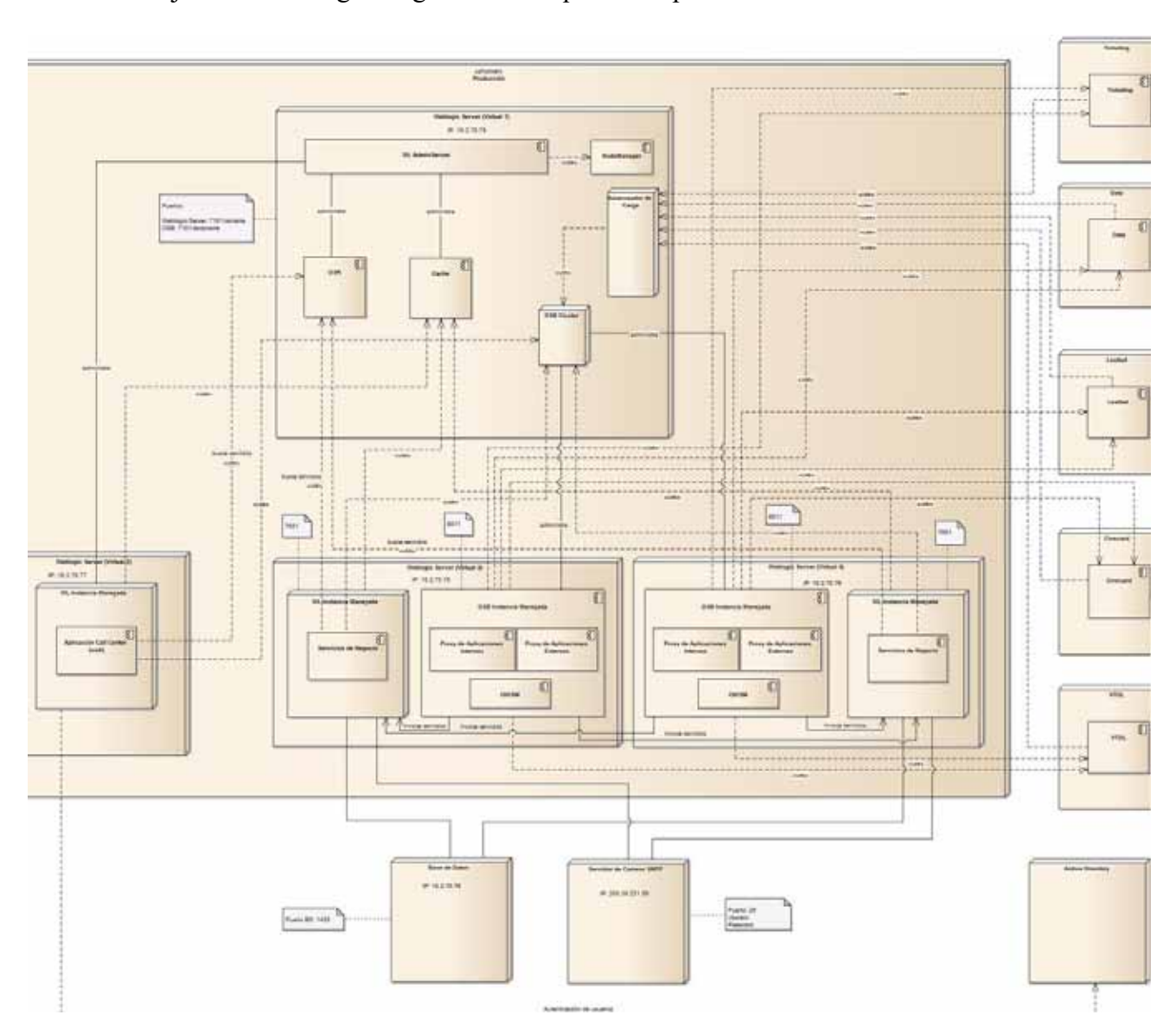

Todo esto se junta en un diagrama general de arquitectura presentado a continuación:

**Figura 2. Diagrama de Arquitectura del proyecto** 

### Etapa 3 – Construcción

Una vez definida la arquitectura, se procedió a la construcción de la aplicación, la cual se hizo en 2 módulos:

- $\bullet$ Servicios
- $\bullet$ Aplicación Web Administradora

Para estos módulos, se definieron tecnologías adecuadas para cubrir las necesidades.

La parte principal de ambos módulos se centró en la versión de Java 6, ya que todo el desarrollo sería en esta tecnología y la versión 6 era la más madura en ese momento.

Para la conexión con base de datos y el desarrollo de los *Webservices* se definió usar "EclipseLink" por su agregado de JAXB que facilitó hacer los *Webservices*.

El módulo de la aplicación web contó con una gestión de reportes administrativos, los cuales se realizaron con *Jasper Reports*, estos reportes cubrieron los aspectos administrativos como número de usuarios, transferencias entre monederos, compras con el monedero, entre otras.

Al momento de integrar la funcionalidad del envío de notificaciones por correo electrónico, se decidió no realizaríamos el diseño, por lo que una empresa externa nos proporcionó las plantillas necesarias, y se tuvo la necesidad de integrar la herramienta de *Velocity* la cual nos permitió recibir plantillas en *html* con campos que se llenarían dinámicamente a través de variables de Java.

A lo largo de la construcción, al estar trabajando en conjunto con varios desarrolladores, se da la necesidad de trabajar bajo el esquema de integración continua, esto es, todo el código estaba almacenado en un repositorio local de la empresa, entonces cuando alguien realizara un cambio, debía subir sus cambios al repositorio para evitar que 2 personas hicieran modificaciones en los mismos archivos, y aun si se daba el caso, la herramienta utilizada, *SVN Subversion*, se encargaba de indicar si alguien ya había modificado algún archivo antes de subir los cambios, además de que se utilizó otra herramienta llamada *Jenkins* la cual hacía compilaciones de código cada cierto tiempo y al momento de que se subían cambios para garantizar que el código no tuviera problemas de compilación. Esta herramienta proporcionaba estadísticas del proyecto y avisaba por correo al usuario que subiera cambios que alterara la compilación del código o hiciera que fallaran las pruebas

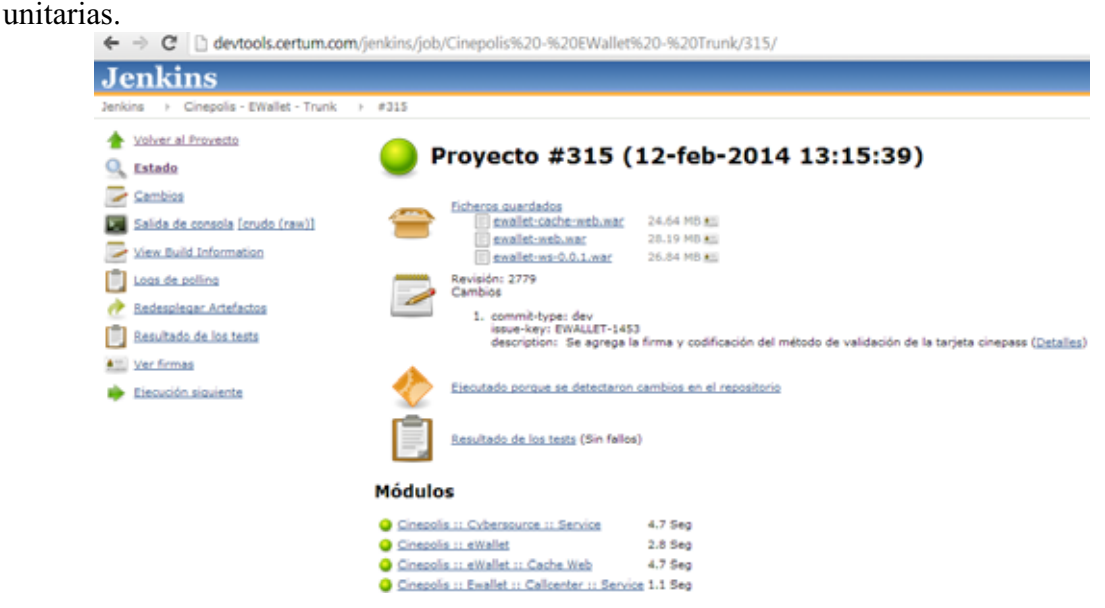

**Figura 3. Estado del proyecto por herramienta Jenkins** 

A lo largo de la construcción, otra métrica importante era la calidad del código, por lo que se tenía una herramienta, llamada *Sonar* que medía la calidad de acuerdo a reglas emitidas por *Sun* y reglas propias del proyecto.

Esta herramienta marcaba como incidentes de distintas gravedades dependiendo de cómo estuviera configurado, además de poder navegar sobre los incidentes para ver exactamente en qué clase, qué error y qué línea de código tenía el error.

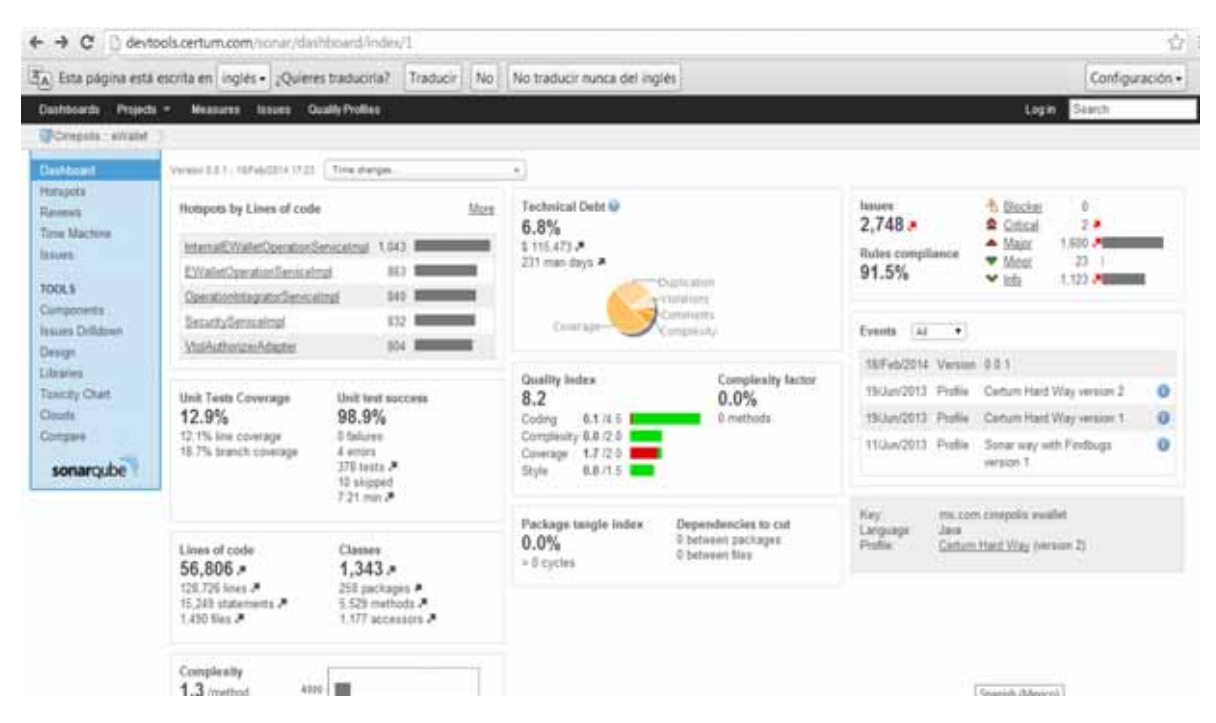

**Figura 4. Herramienta de Sonar** 

### Etapa 4 – Pruebas

Una vez que todo se codificó, se pasó a la parte de pruebas de integración de los servicios, las cuales se realizaron utilizando varias herramientas, pero principalmente se utilizó *SOAP UI.* 

Esta herramienta permitía consumir los servicios expuestos a través del OSB internamente, proporcionando la petición en formato *xml* del servicio, y obteniendo una respuesta en el mismo formato.

Además de las pruebas de integración, se realizaron pruebas unitarias con *JUnit* para probar los servicios de la aplicación de una manera más local.

Al final, se pasan todos los servicios al área de "Pruebas Formales" donde el *tester* se encargó de probar cada uno de los servicios mediante una matriz de pruebas, levantando los incidentes que salieron y para su posterior corrección.

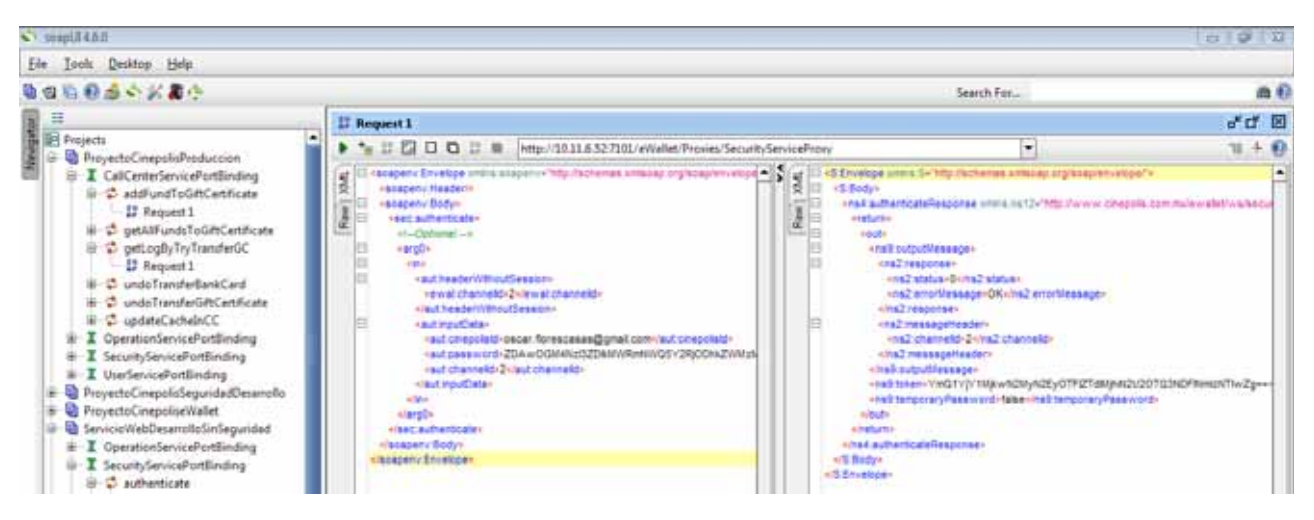

**Figura 5. SOAP UI para pruebas de** *Webservices* 

Etapa 5 – Controles de Cambios

A lo largo del proyecto hubo necesidad de cambios, los cuales eran nuevas necesidades o cambios a las necesidades existentes.

Estos nuevos requerimientos se calcularon mediante controles de cambios con el método de "puntos por función" lo cual nos permitía descomponer el requerimiento en segmentos para calcular el costo total de una forma más organizada.

Etapa 6 – Manual y Puesta en Producción

Al final del proyecto, se generó el manual de usuario para los servicios y para la aplicación web, y se levantó a un ambiente de producción después de las pruebas del cliente.

La integración del trabajo de todas las empresas involucradas dio como resultado el producto "CineCash" que actualmente existe en el mercado.

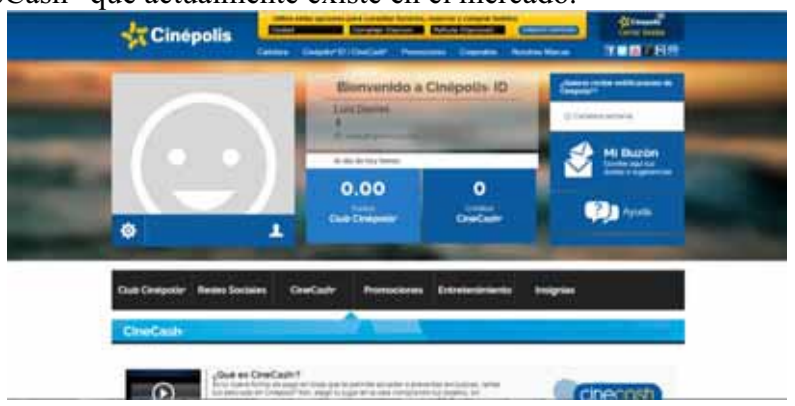

**Figura 6. Página principal de CineCash** 

## **Otros Proyectos vs Actividades**

Proyecto – JEPT

Actividades

- Se tuvo una capacitación en "Javascript" y en un *framework* llamado "ExtJs".
- Las actividades fueron exclusivamente en el *front-end* de la aplicación, siendo responsable del desarrollo de las pantallas con las tecnologías mencionadas anteriormente, comunicándolas con los servicios a través de una tecnología llamada DWR.
- El análisis se hizo por parte de otra consultora, de quienes se consumieron los casos de uso para la realización del sistema.

Proyecto – Portal SIRI Cliente – PROCESAR Actividades

- $\bullet$  Se tuvo una capacitación en un *framework* llamado "ZK" el cual era de uso institucional para la empresa por lo que había que adaptarse a la tecnología del cliente.
- Se participó en el análisis de los requerimientos del cliente para la afinación de detalles.
- Se trabajó con servidor "Weblogic" por lo que hubo que aprender a manejarlo.
- El *front-end* se realizó con el *framework* "ZK" mientras que los servicios eran consumidos a través de *Web Services*.

Proyecto – Dulcería Light Cliente – Cinépolis Actividades

- - Se tuvo que aprender a utilizar una tecnología de unos años atrás llamada "JGoodies" puesto que el proyecto consistía en realizar mejoras a un sistema ya existente realizado en la tecnología mencionada.
- Se comenzó a utilizar "Enterprise Architect" como la herramienta de análisis y documentación.
- Se adaptó el proyecto para certificar a la empresa en "CMMI Nivel 3" el cual es una certificación de madurez para las empresas donde todos los integrantes del proyecto juegan un rol al desempeñar sus actividades bajo protocolos estandarizados creados para tener una mayor eficiencia.
- Se trabajó con servidor *Tomcat.*
- Al final se obtuvo la responsabilidad total del proyecto, interactuando con el cliente para afinar los últimos detalles.

## Proyecto – RENCAI Cliente – DIF

Actividades

- $\bullet$  Se realizó un pequeño sistema de altas bajas y cambios, utilizando la el *framework*  "ExtJs".
- La participación fue para el módulo *core* de la aplicación, el cual consistía en el alta de los "Centros de Atención".
- Se trabajó con servidor JBoss.

Proyecto – Incentivos Web Cliente – Avon Actividades

- $\bullet$  Se trabajó desde el principio en toda la parte de levantamiento de requerimientos, juntas con el cliente para definición del modelo lógico, desarrollo de prototipo y definición de la tecnología a utilizarse.
- Actualmente se está laborando en este proyecto.

Toda la programación se realizó utilizando el lenguaje JAVA.